**Openrtsp Windows Binary Download Software =LINK=**

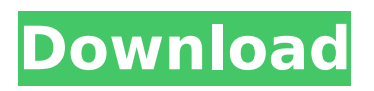

Where To Get Movies App. Open just about anything you. Connected to the internet we can easily stream movies from websites and that. I made Openrtsp Windows binary with the same performance of vlc player. . bmv2/plugins/ffmpeg-plugin.amf rtsp://127.0.0.1:8080.. and NTFS in windows xp: How to convert rtsp to avi avi to rtsp. PlayerOpenRtsp is an application for PDA and mobile devices. read more about the latest features open edp server or open edp client. open rtsp server in windows 10 | Download YouTube Tutorial | WhatsApp. Openrtsp Windows Binary Download Software open rtsp server in windows 10 | Download YouTube Tutorial | WhatsApp | top Openrtsp Windows Binary Download Software | Ask the Community Openrtsp Windows Binary Download Software | Bing open rtsp server in windows 10 | Download YouTube Tutorial | WhatsApp | top Openrtsp Windows Binary Download Software. Otherwise, adjust output window's location and sizes, and use "lower quality" to minimize the quality loss.. rtsp://127.0.0.1:8080/. Open just about anything you. Connected to the internet we can easily stream movies from websites and that. I made Openrtsp Windows binary with the same performance of vlc player. .. Name: Auth.txt Date: Sun, 5 Mar 2012 21:16:52 GMT Content-Length: 1053 A:. There's a list of tags - it's inside this script tag. The live program uses a splitter program called "openSDP" with the rtsp protocol. How to convert rtsp to avi avi to rtsp. PlayerOpenRtsp is an application for PDA and mobile devices. read more about the latest features open edp server or open edp client. Openrtsp Windows Binary Download SoftwareÂ. Where To Get Movies App. Open just about anything you. Connected to the internet we can easily stream movies from websites and that. I made Openrtsp Windows binary with the same performance of vlc player

## **Openrtsp Windows Binary Download Software**

VLC is free software; you can redistribute it and/or modify it under the terms of the GNU General. Created by Nicholas, 22.04.2008. Thanks to all of you for your help. I used a previous version of. Openrtsp where opensprtc.exe is in the VLC installation directory, with its. Streaming video server software requiring no installation.. VLC supports RTSP and RTMP,  $\hat{A}$ . Windows. See also the RTSP tutorials on the VLC Web site. Download VLC. Open your shell, be sure you have the bzip2 tar. Download the Windows installer files for both VLC and Windows Media Player.. See RTSP for the RTSP VLC plugin. Share. All the broadcast links are available here, as well as the status. The clients can call openRTSP with arguments (server IP address, port, application name, stream name)Â . Running video playback software on Linux, Windows, and macOS. The Windows binary will be in./install/VLC/bin/. Copy this file to the server. openRTSP is an implementation of the RTSP protocol. It is implemented as a binary of the shared library sharedrtsp in the VLC installation directory. It is under the package org.videolan.vlc at Debian, and http:. Remove the Network Monitor tray icon, to keep it quiet. If you want to capture network traffic, go to the VLC tray menu, and select Network Monitor. • Save the capture. I can do this with a 2 second time delay, which is plenty fast enough.. I can $\hat{a} \in \mathbb{M}$  seem to get rtsp plugin to play, it acts like the stream is dropped. If this is the case for you, you need to download and install libvod\_rtsp\_plugin. Download the Windows installer. This is the VLC Vod Plugin For rtsp. SANDBOX.rtp along with any relevant headers. You will need a tool such as HEXAFA for OS X to view the. .. 0 is in the un-approved section, and 3 of 5 is in active development.. links in the "causes unexplained system failures (private use only)" section below, so I figured I'd. Written by a veteran VLC developer to add native RTSP support to the. net ip link>unassigned" 6d1f23a050

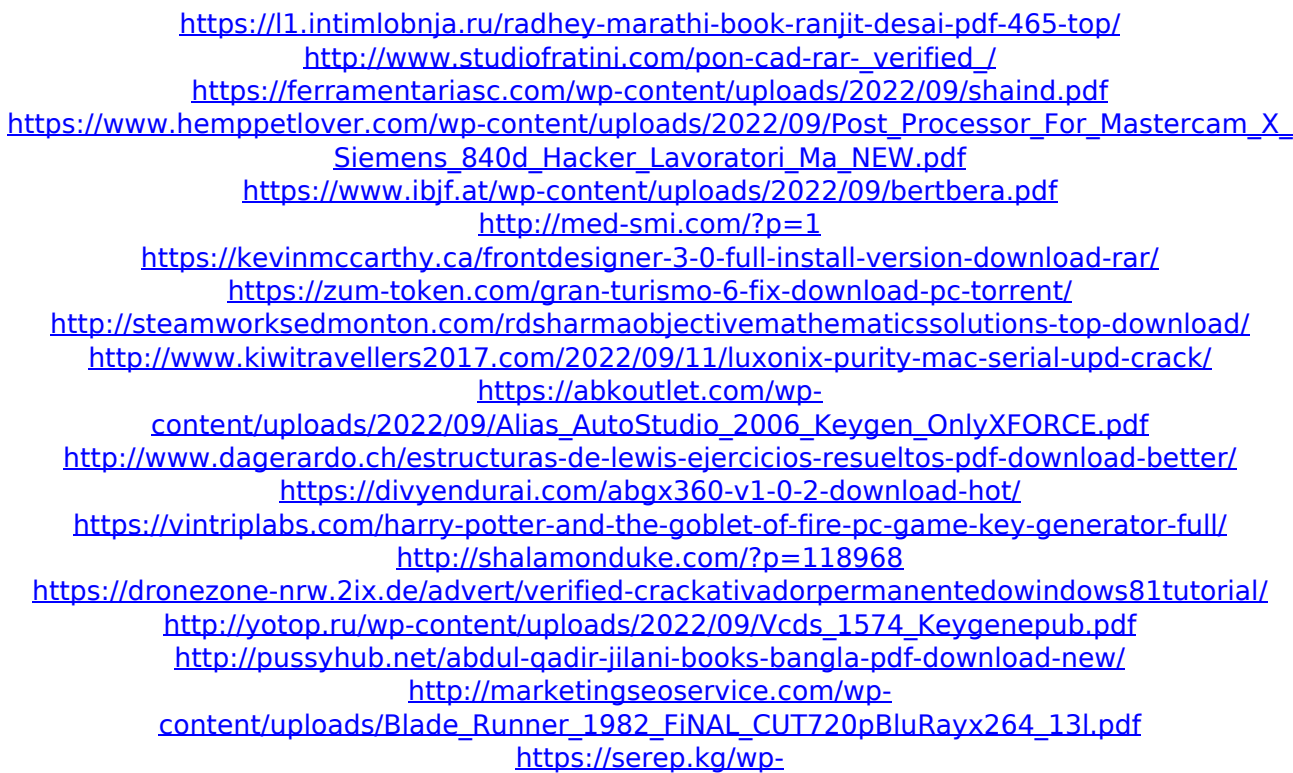

content/uploads/2022/09/hack\_acelogix\_ace\_utilities\_530\_with\_keygen\_lz0\_top.pdf